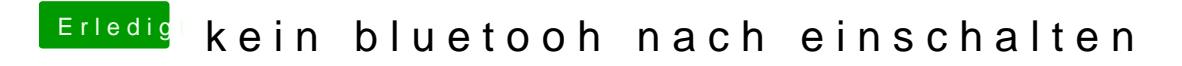

Beitrag von ersen vom 31. Dezember 2015, 16:38

vielen dank SAEZ es hat geklappt